## Mercredi du Numérique

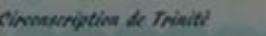

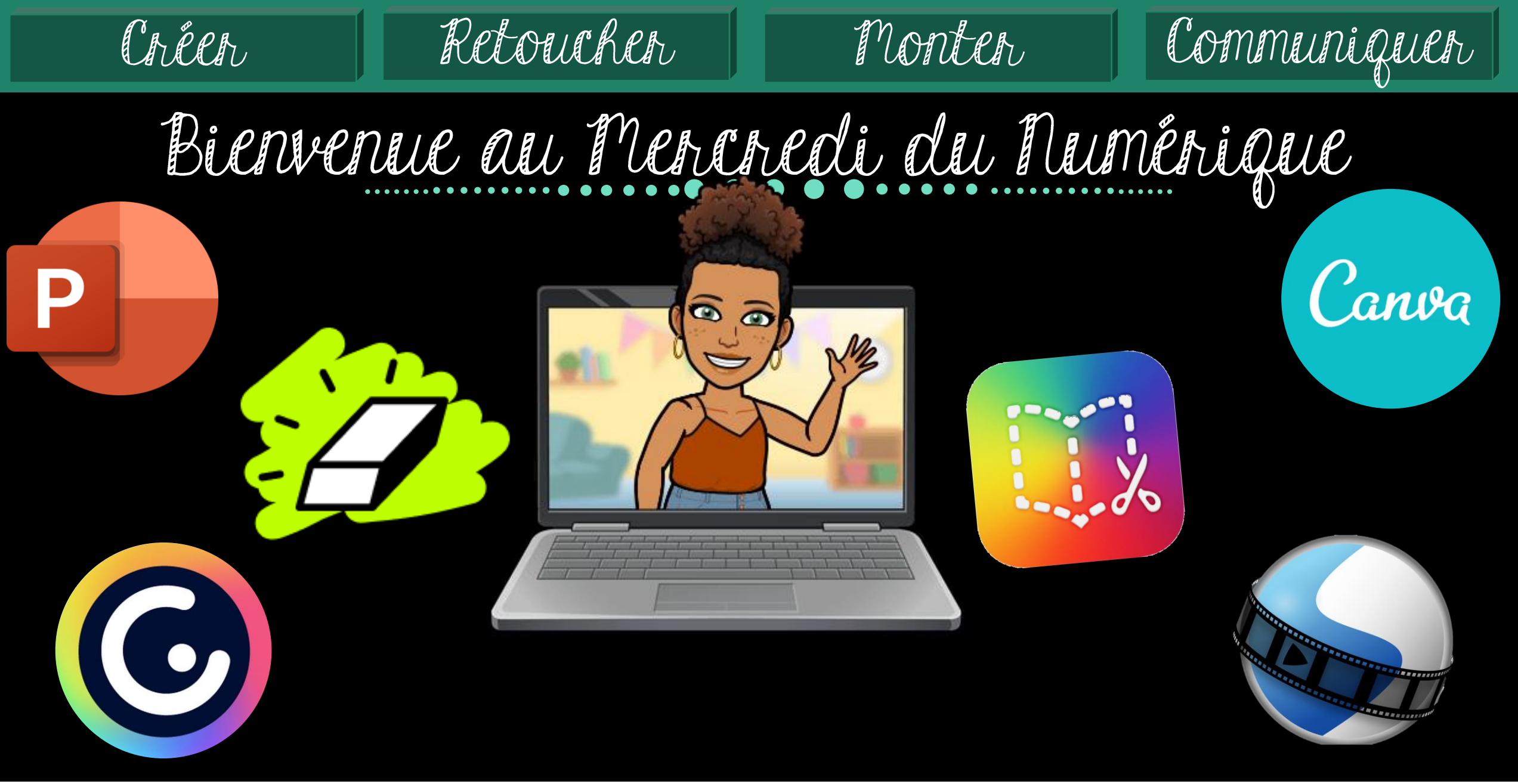

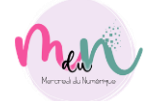

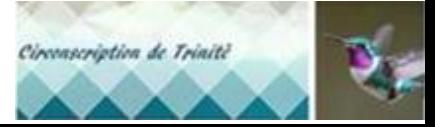

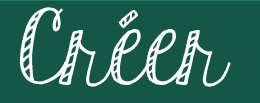

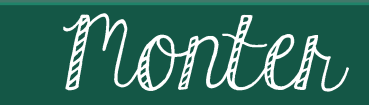

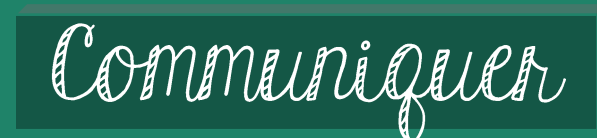

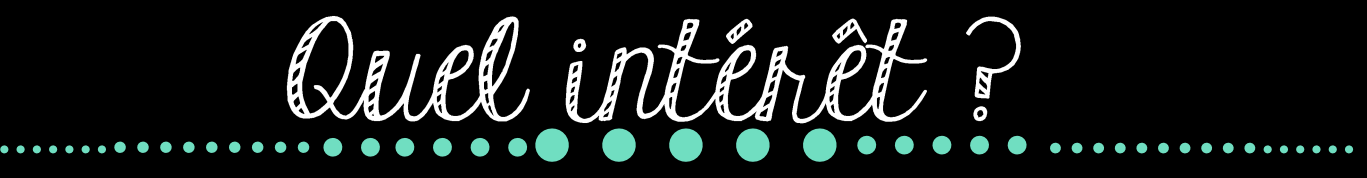

Retoucher

Valoriser des travaux

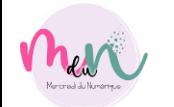

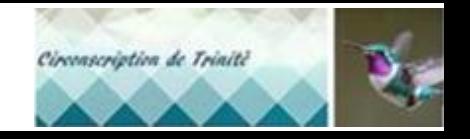

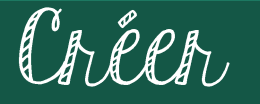

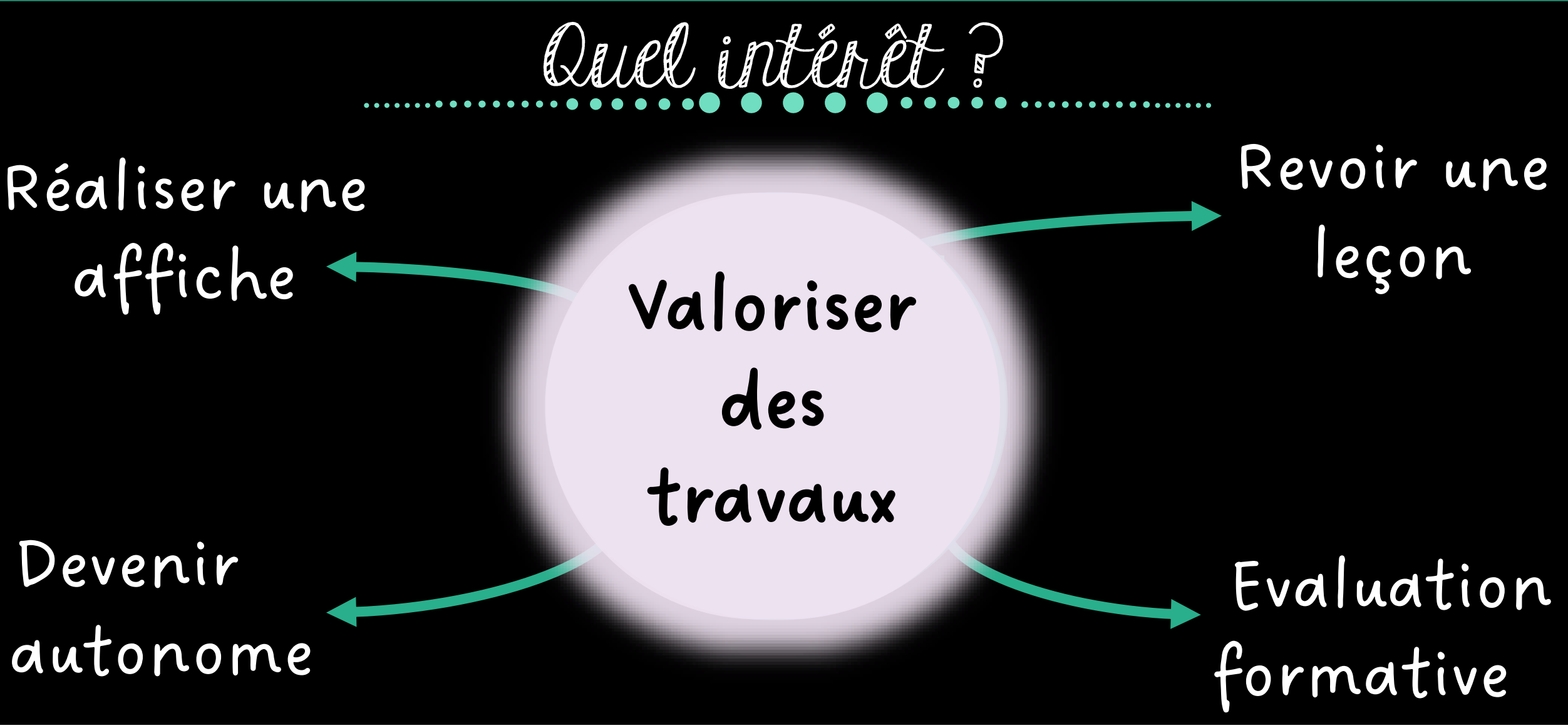

Retoucher

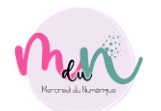

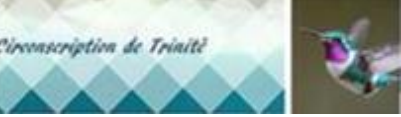

Créer

Retoucher

Monter

Signature des autorisations parentales

Masquer ou Flouter les

visages

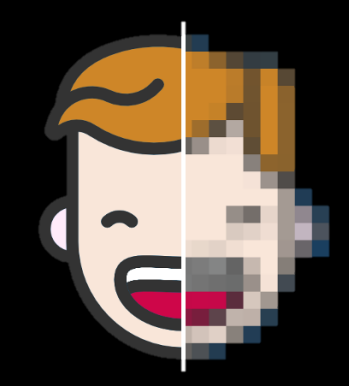

Bandes sonores libre de droi t

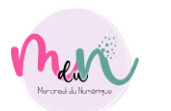

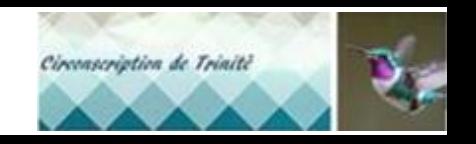

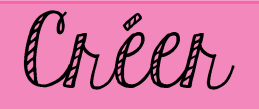

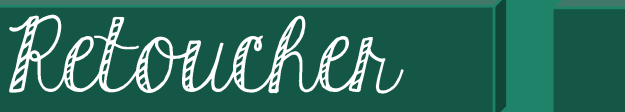

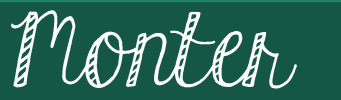

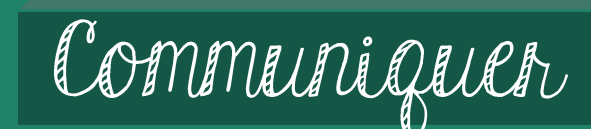

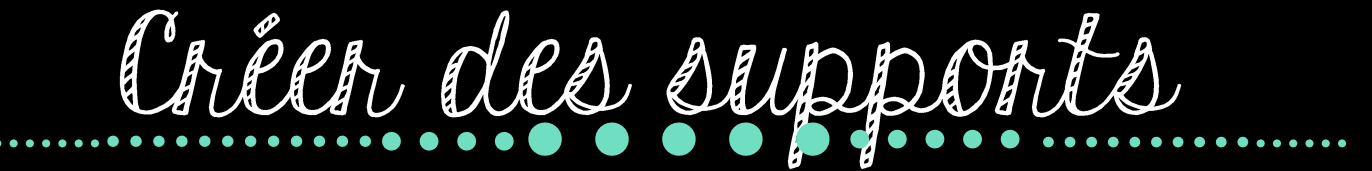

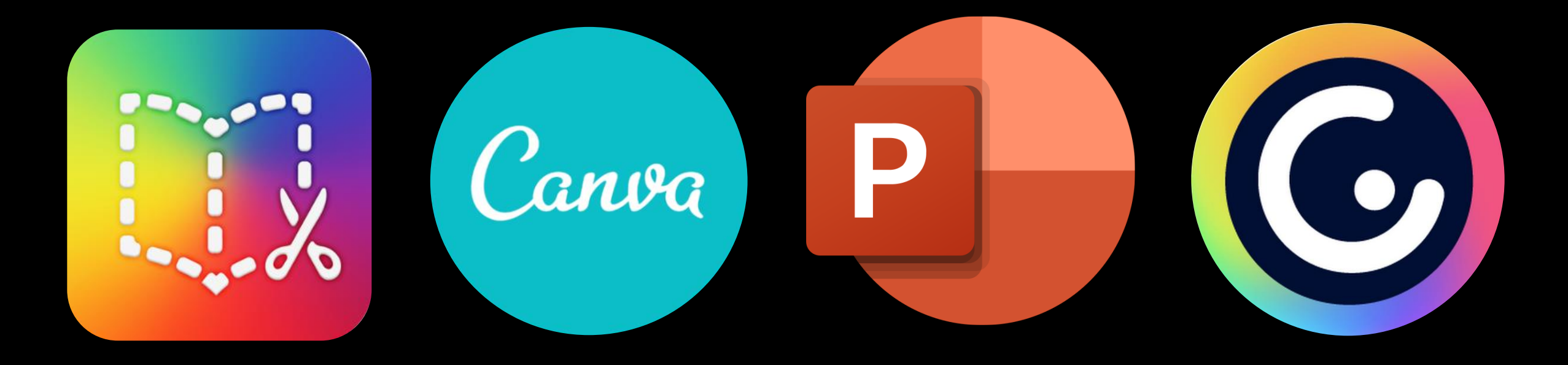

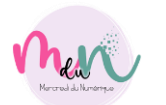

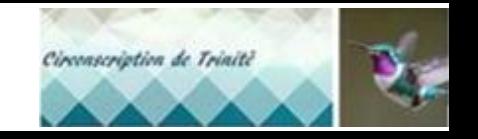

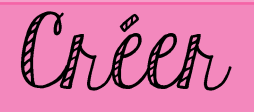

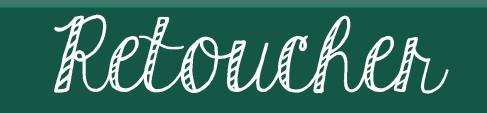

Monter

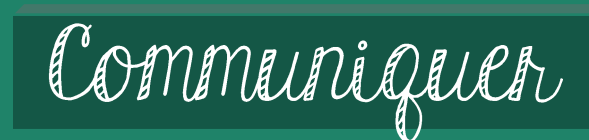

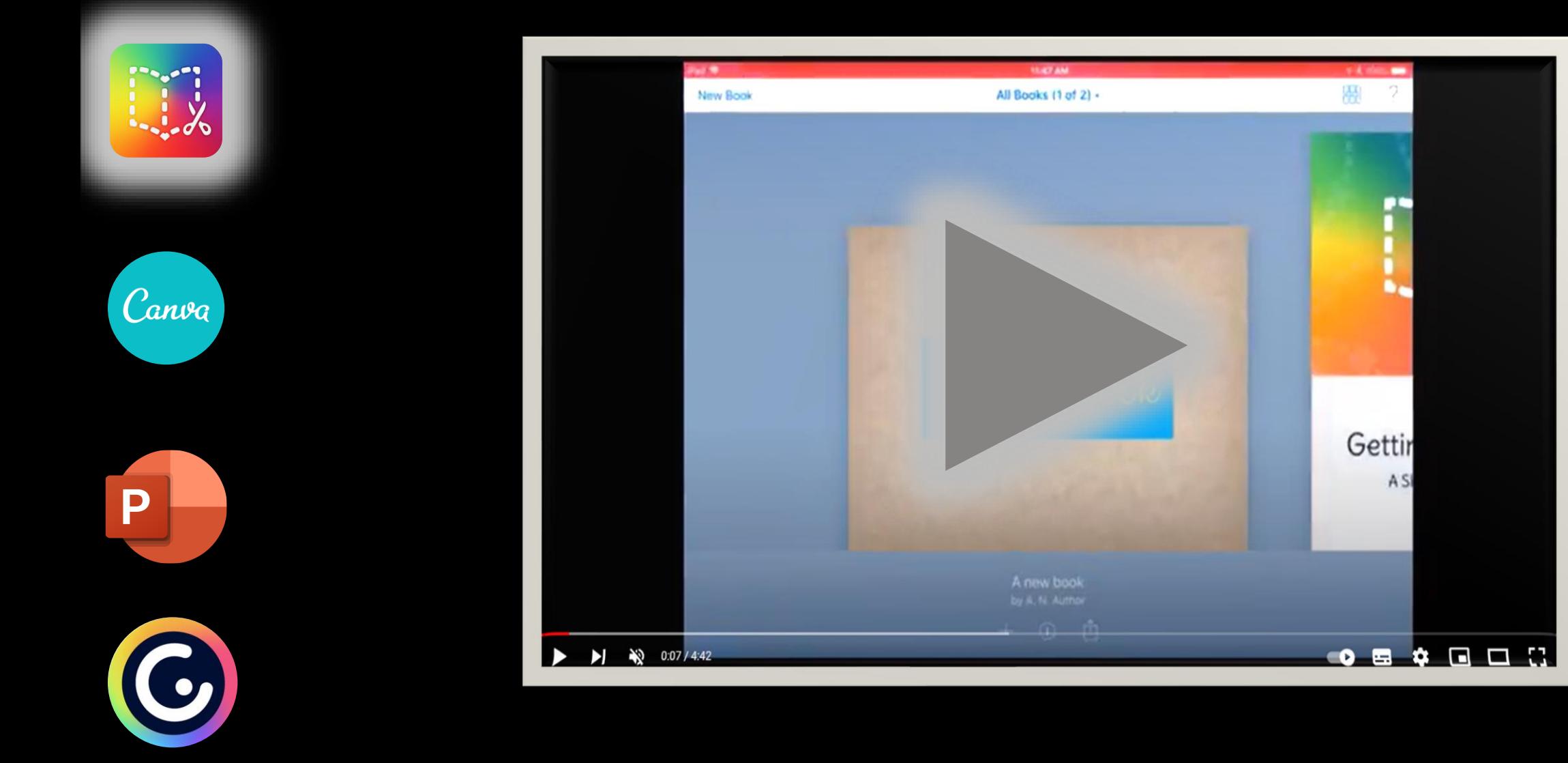

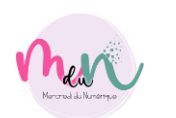

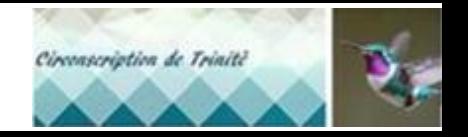

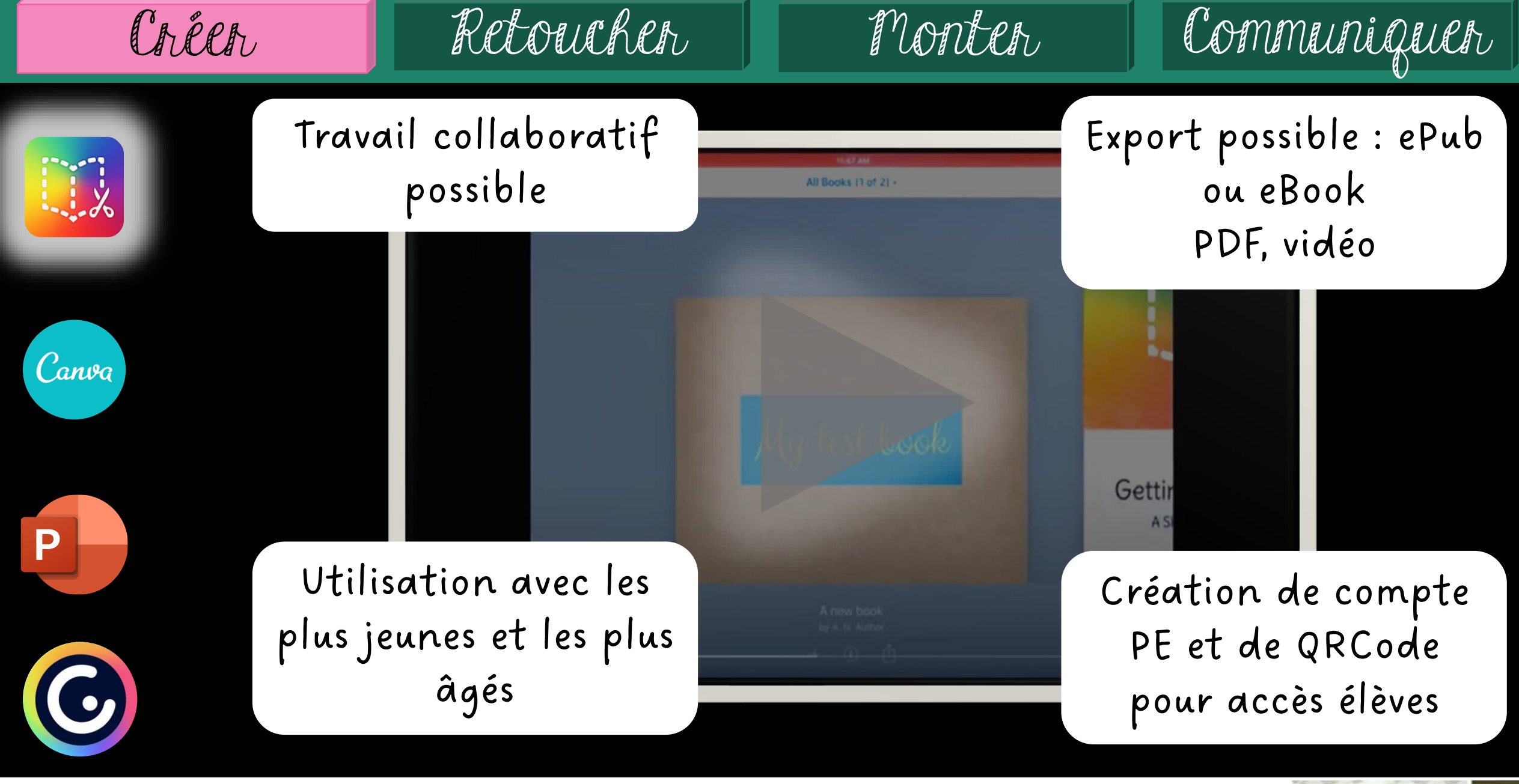

Men

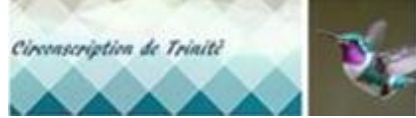

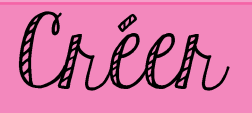

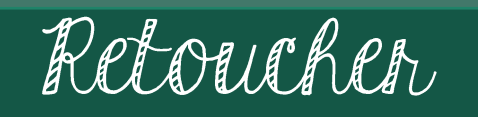

Monten

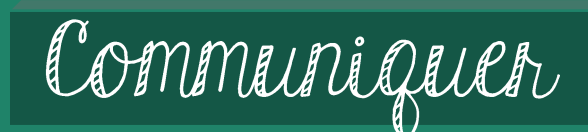

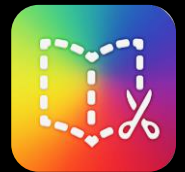

Canva

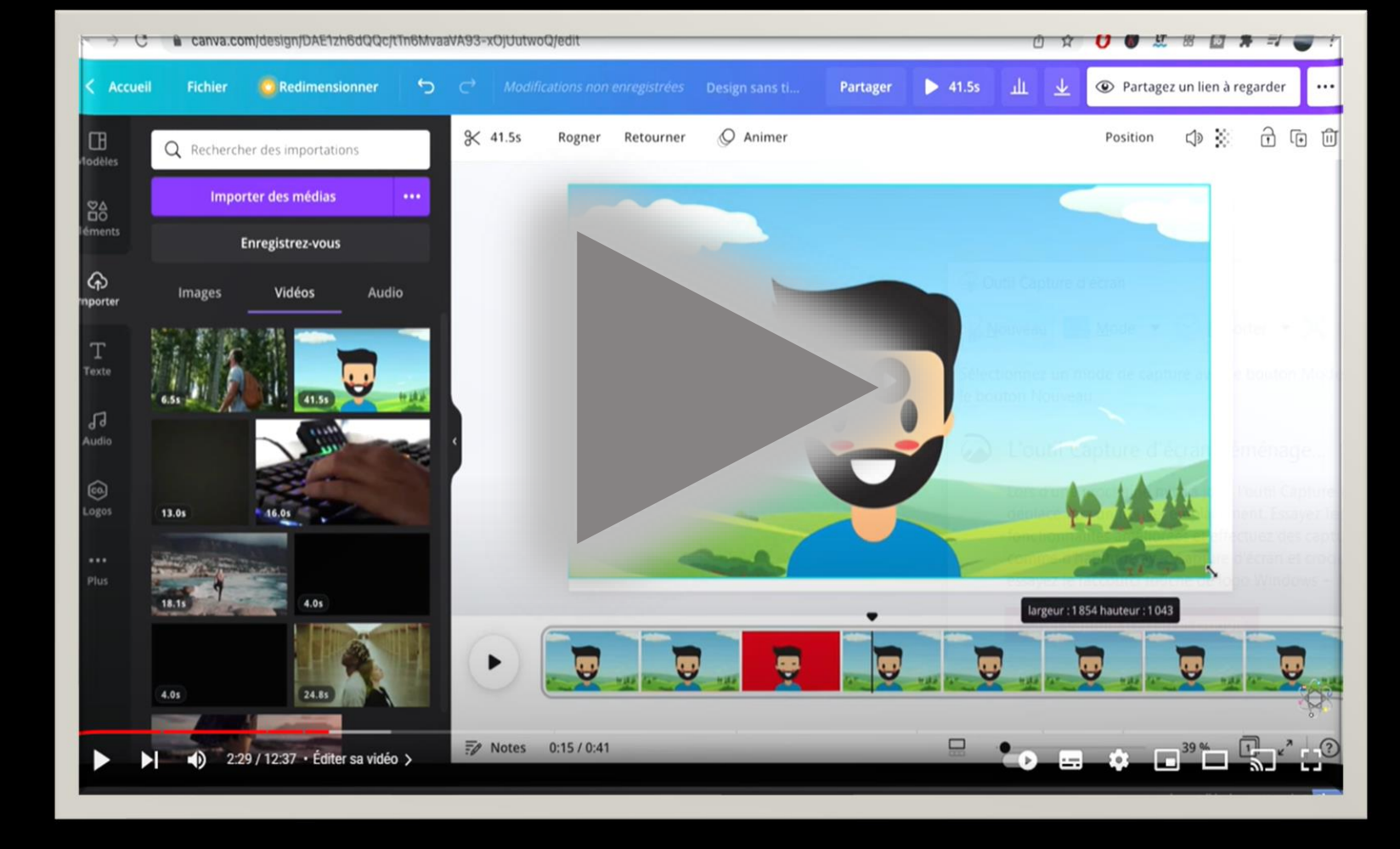

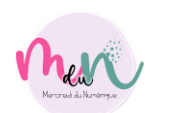

G

P

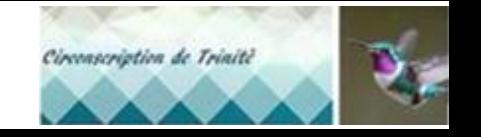

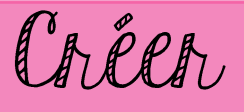

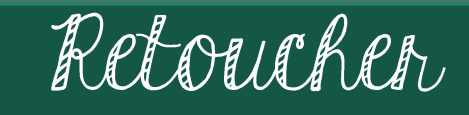

Communiques

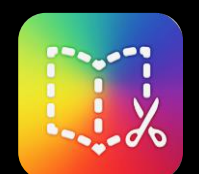

Canva

#### Création de compte avec adresse mail académique

Place importante

du travail

collaboratif

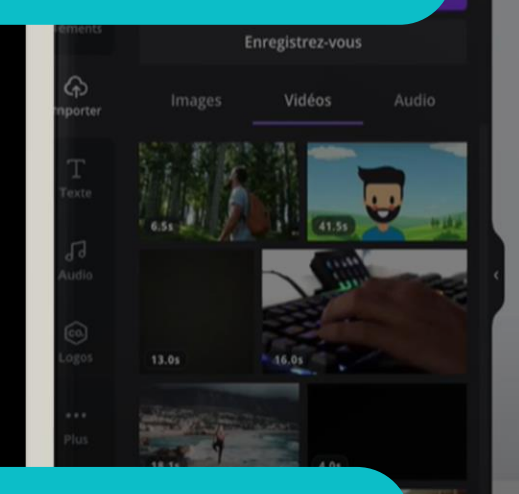

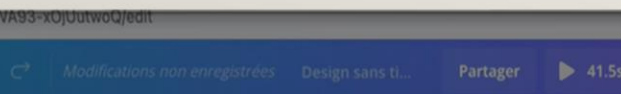

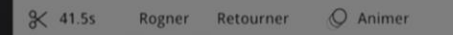

#### Montage vidéo, Enregistrement vocaux

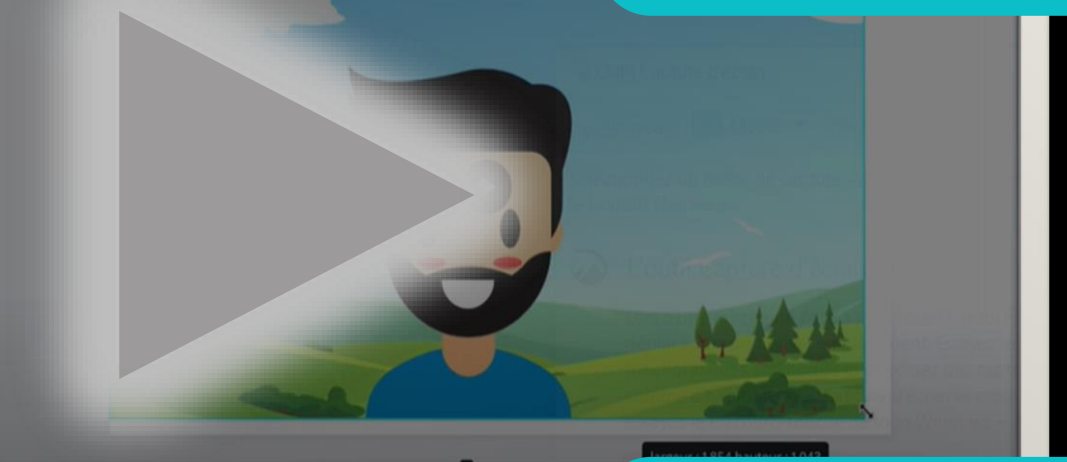

Partage en différent format des créations

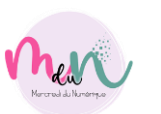

P

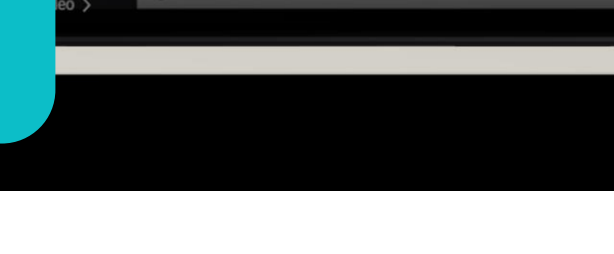

**7** Notes 0:15 / 0:41

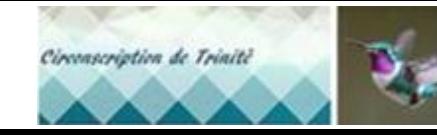

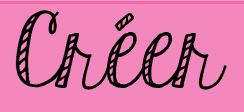

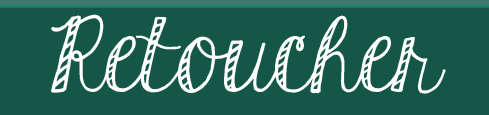

Monter

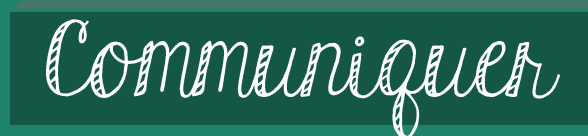

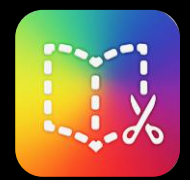

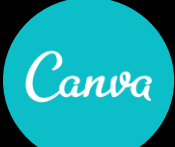

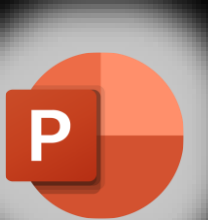

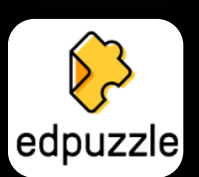

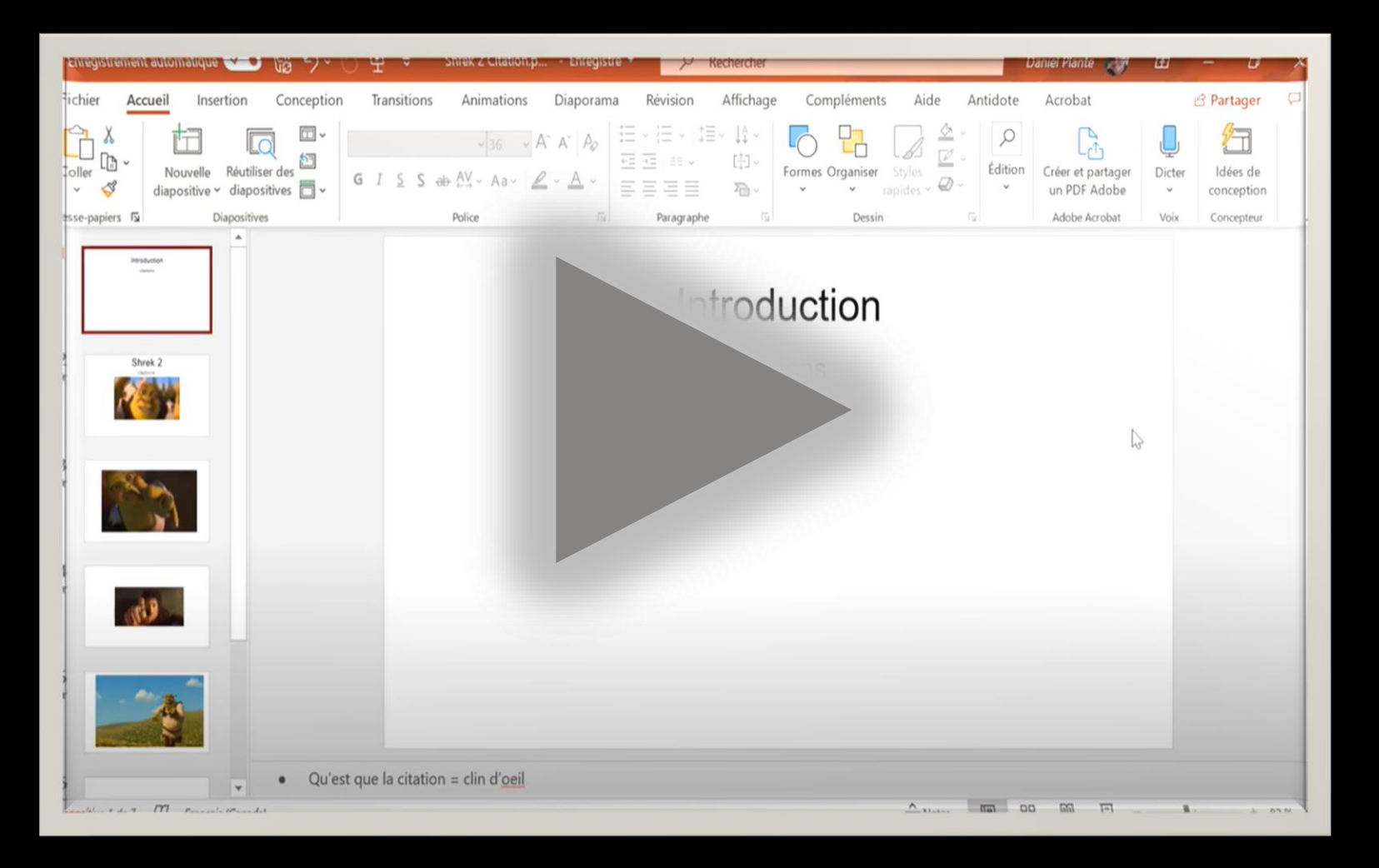

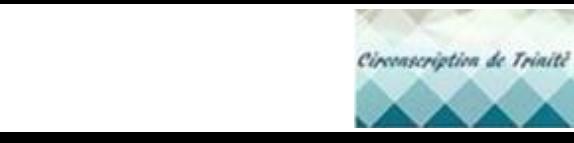

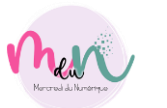

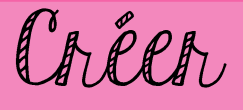

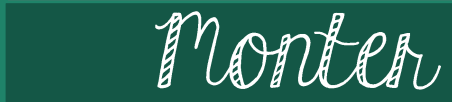

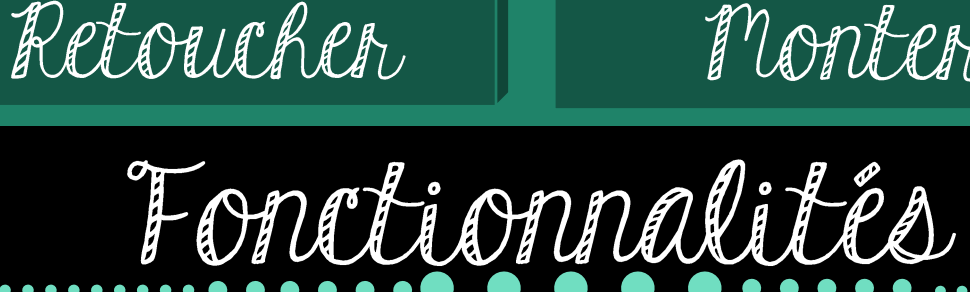

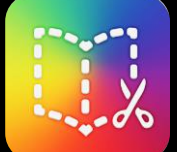

Canva

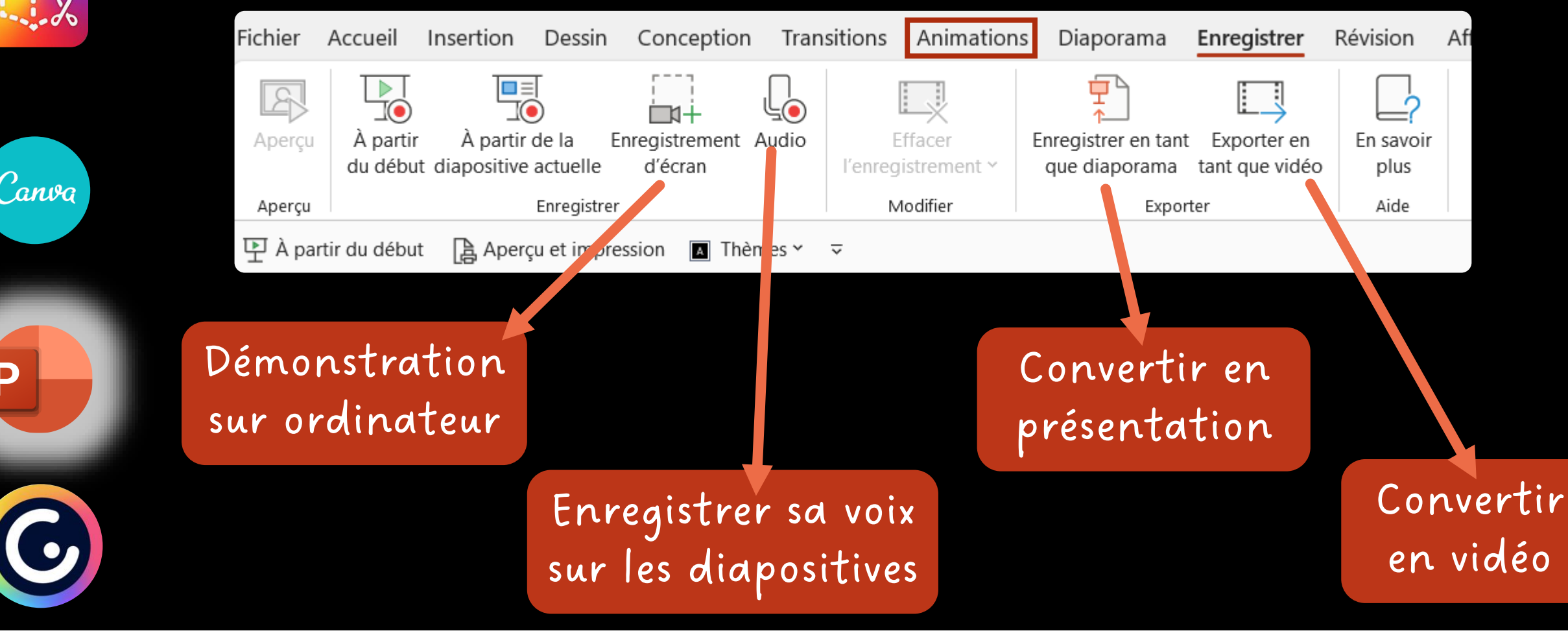

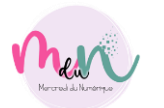

 $\overline{\mathsf{P}}$ 

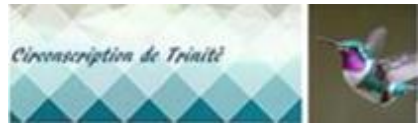

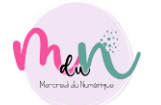

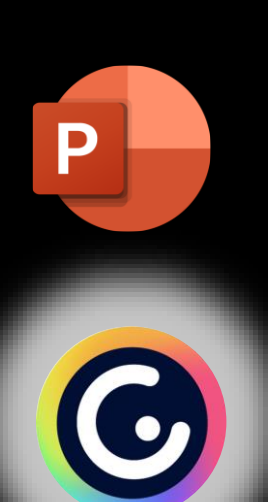

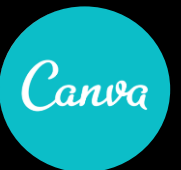

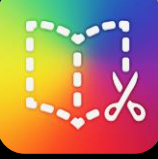

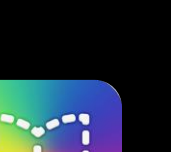

Créer

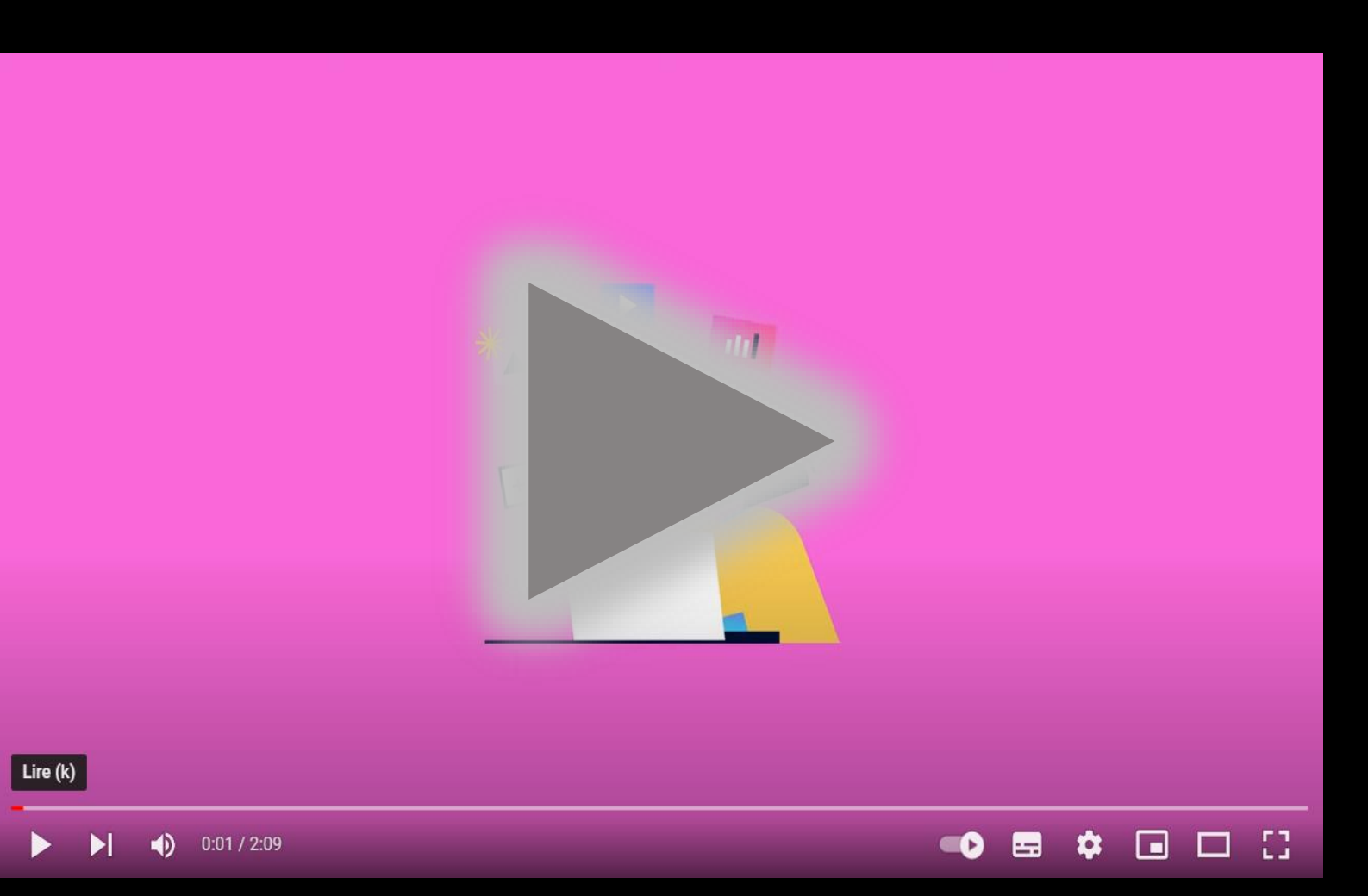

Retouchen

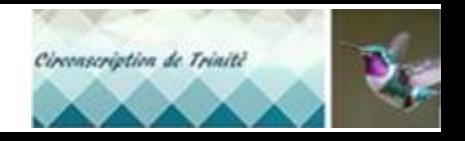

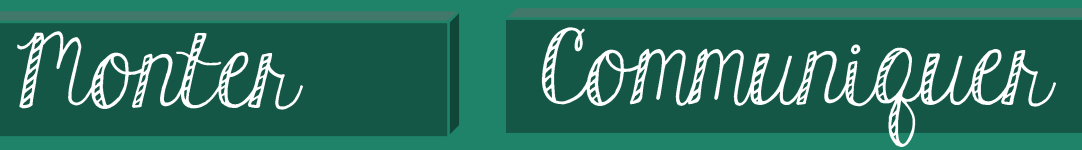

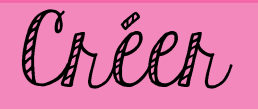

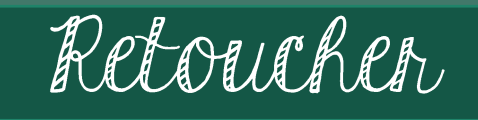

Communiques

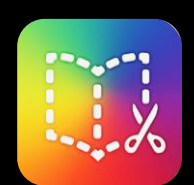

Canva

 $\mathbf{P}$ 

#### Prise en main rapide avec commandes intuitives

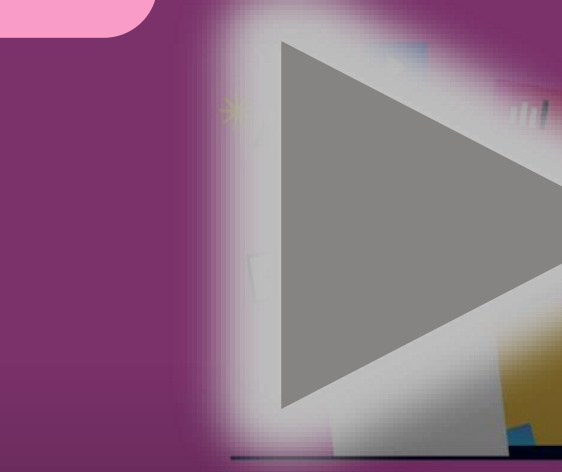

Modèles proposées et accès aux tutoriels

Partage sur toutes les plateformes et envoi par lien

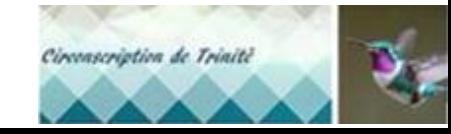

Logiciel en ligne et gratuit avec plusieurs options

Merc

G

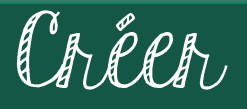

Communiques

Retoucher des images ou des vidéos

Retoucher

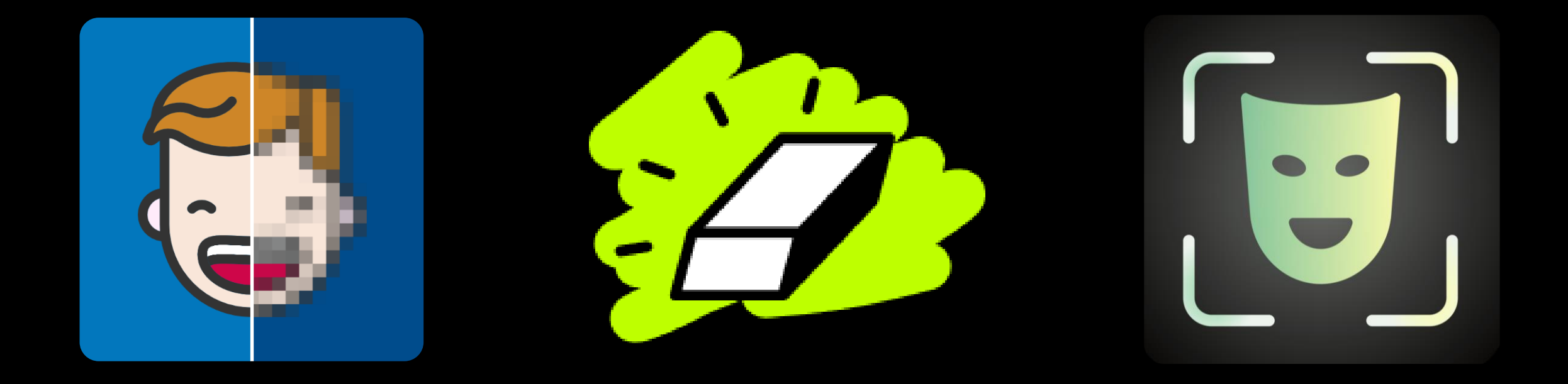

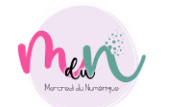

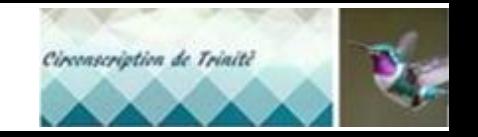

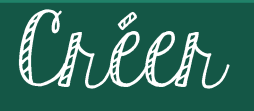

# Retoucher des images ou des vidéos

Retoucher

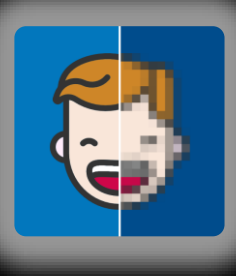

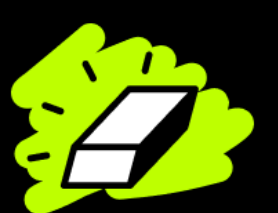

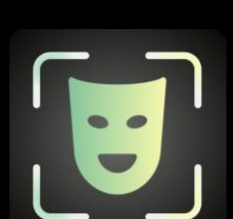

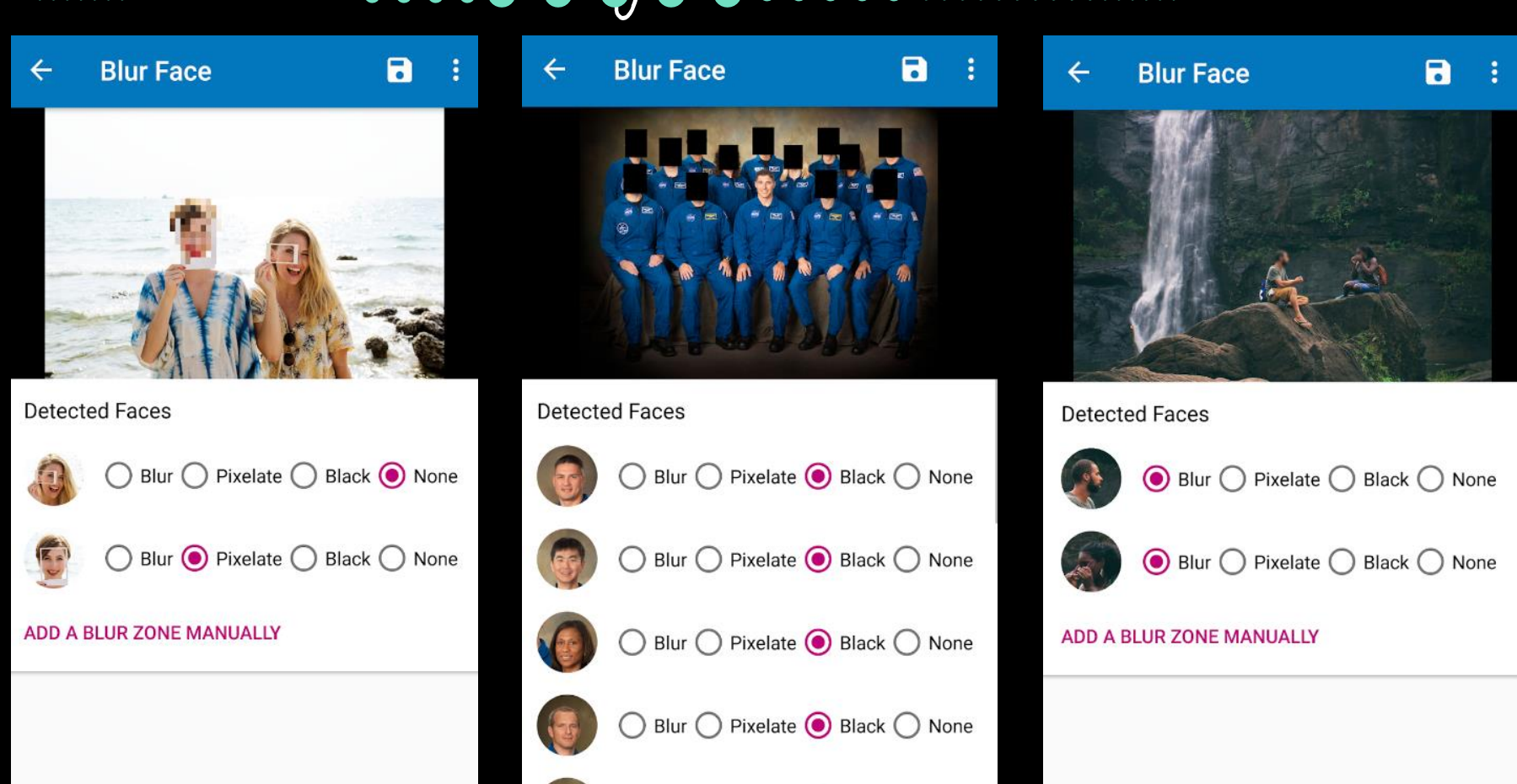

Monten

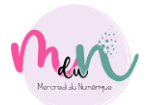

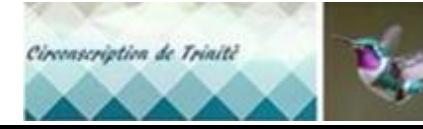

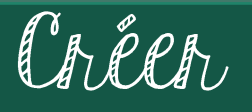

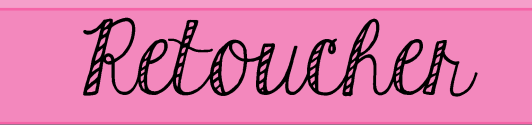

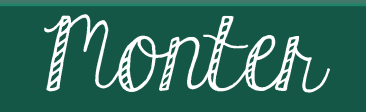

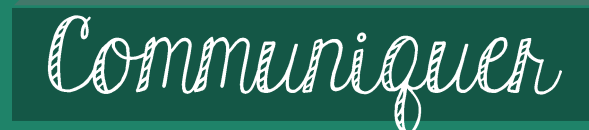

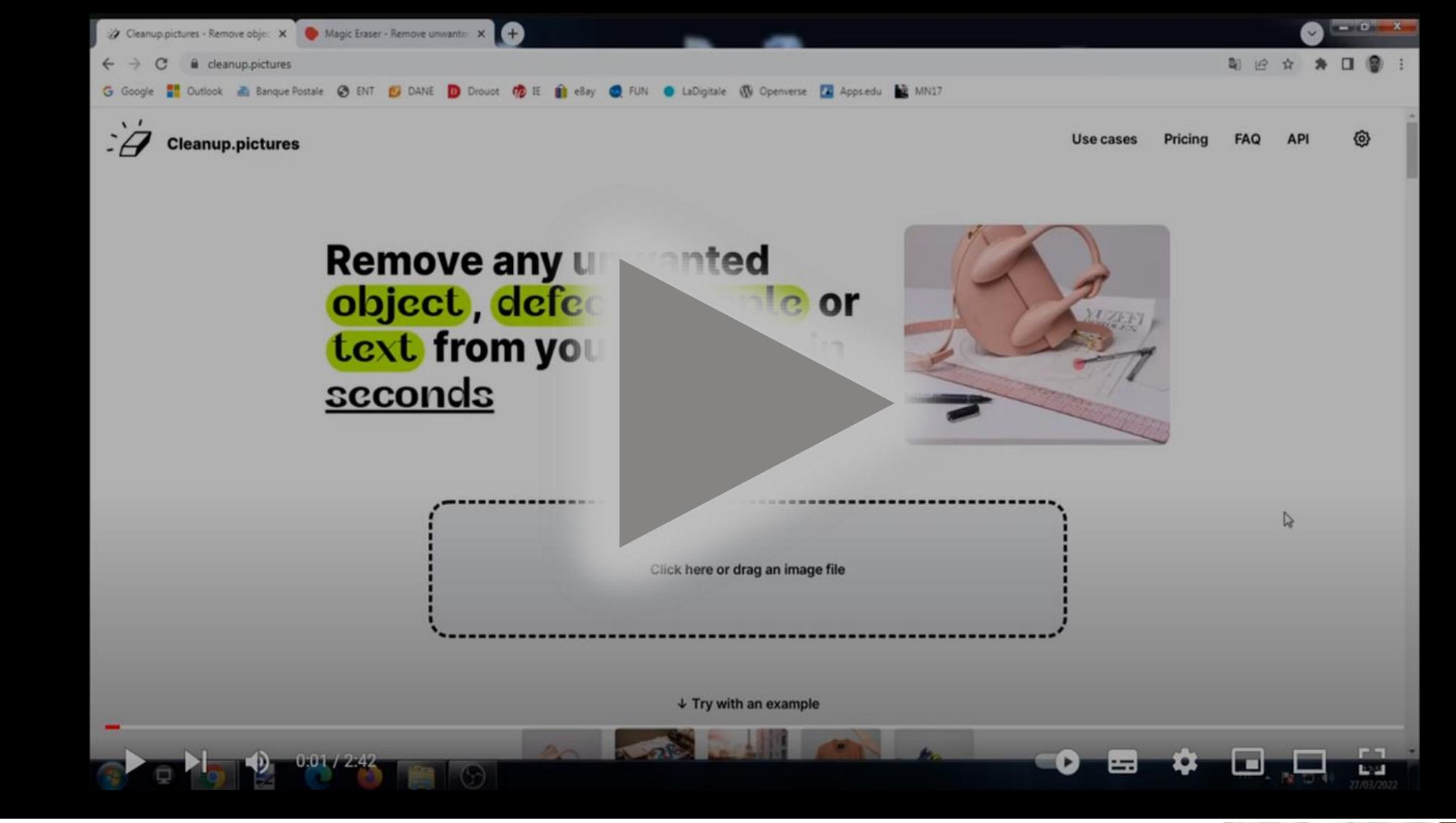

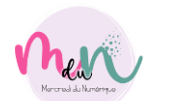

 $\cap \overline{\mathsf{D}}$ 

E

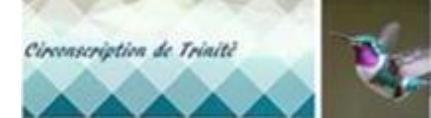

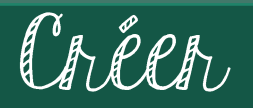

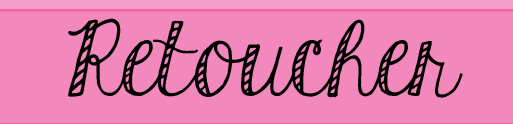

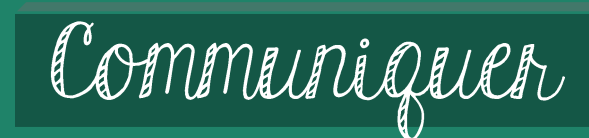

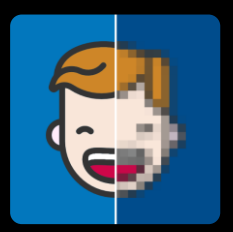

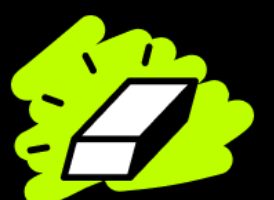

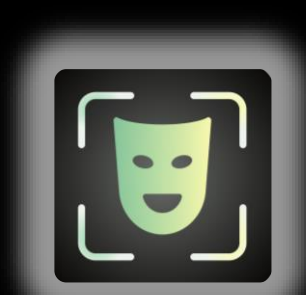

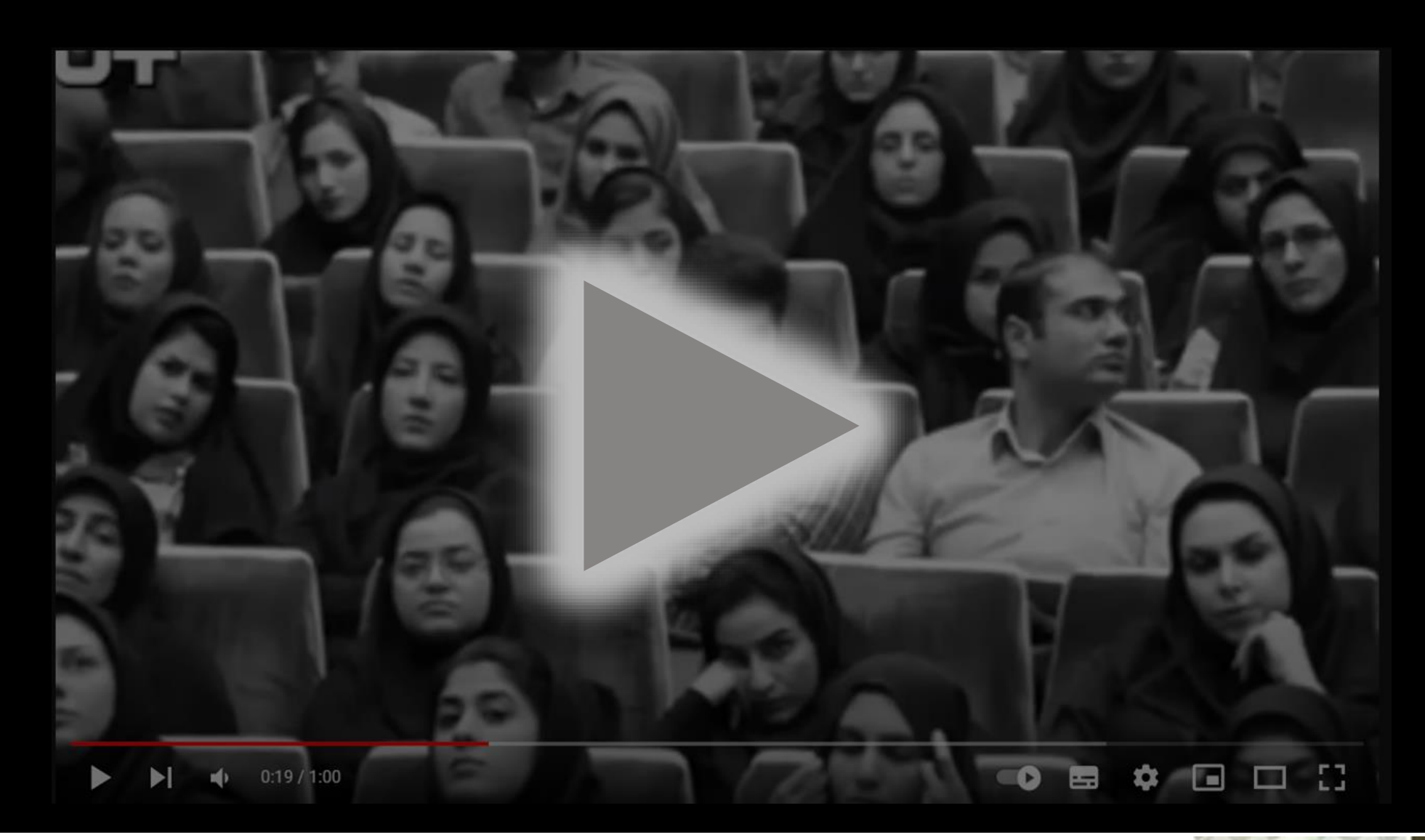

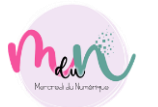

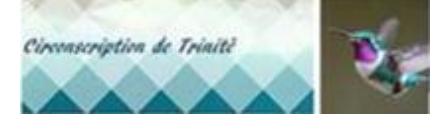

Créer

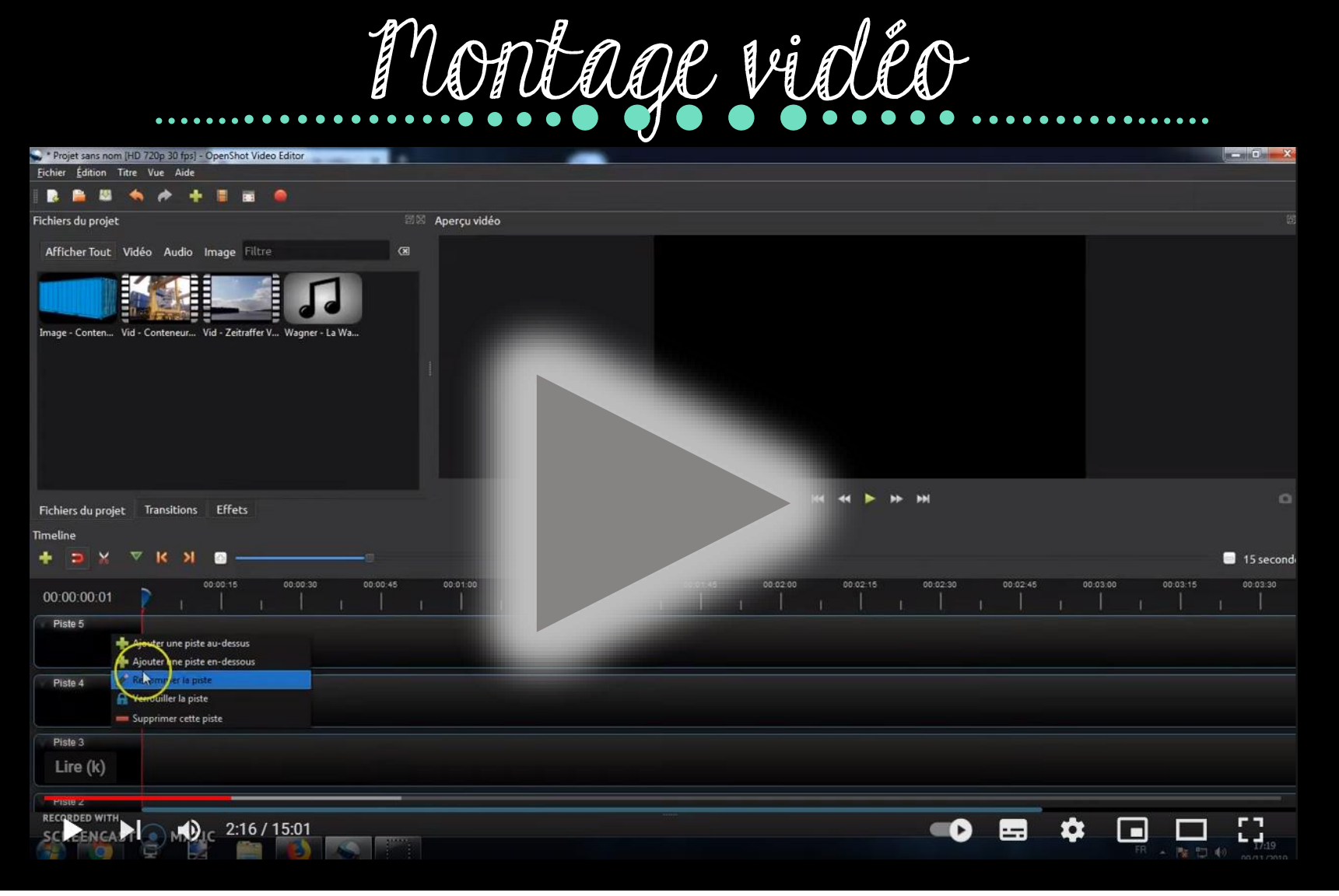

Monter

Retoucher

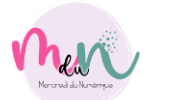

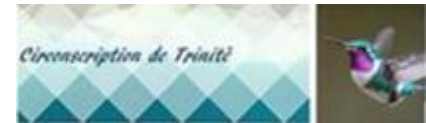

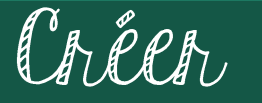

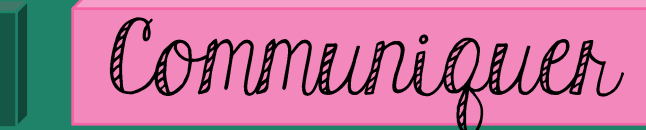

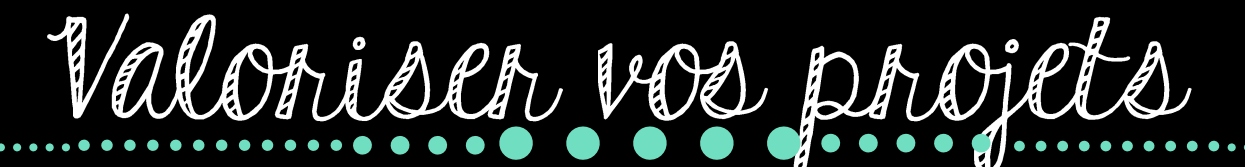

Monten

- ▪Titre de l'article
- ▪Description de l'action, projet, évènements, activités ▪Nommer l'école et la classe

Retoucher

▪5 à 10 photos par évènements  $\blacksquare$ 1 min de vidéo max

0696804895 noemie.cauver@ac-martinique.fr

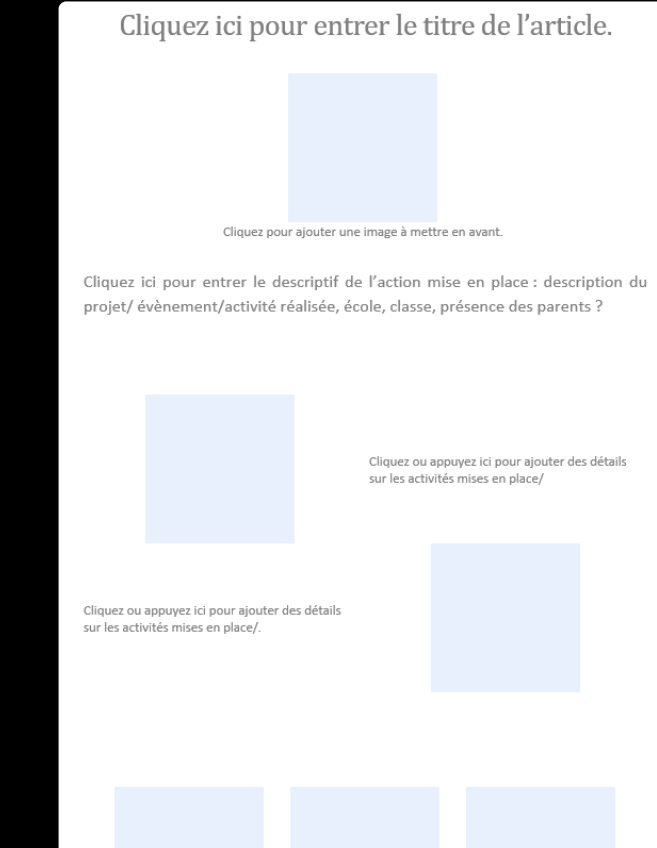

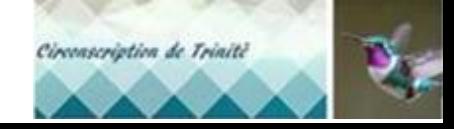

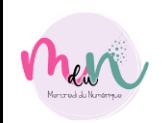

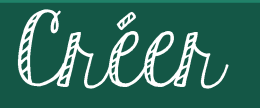

Goodbye!

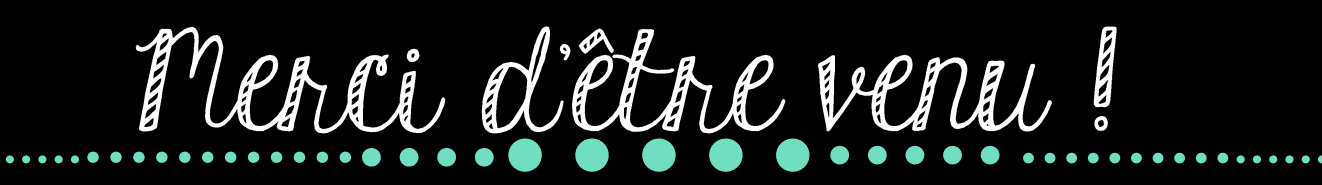

Monter

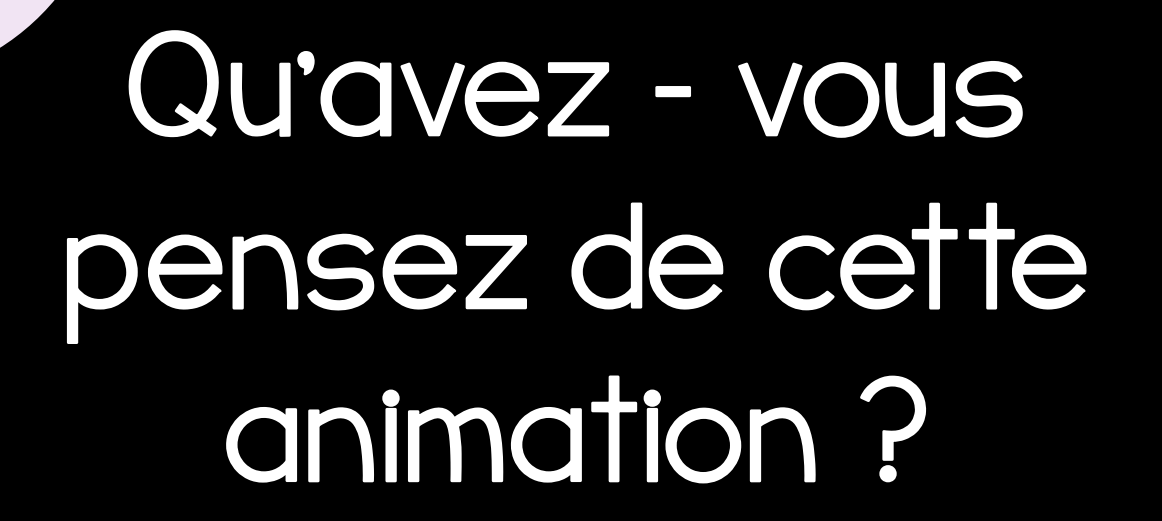

Retoucher

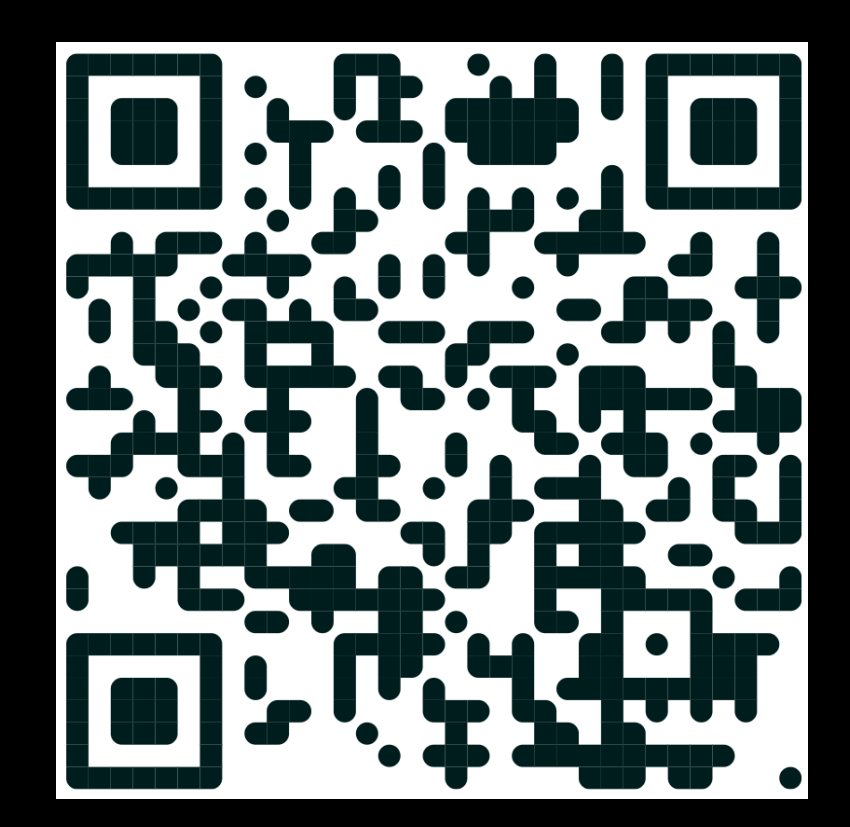

Communiques

**https://dgxy.link/MdNSatisfaction**

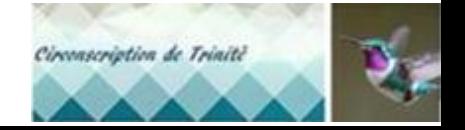

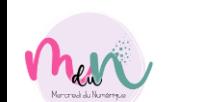

## Mercredi du Numérique

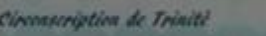